# El mapa geológico: modelos 2-D y 3-D en papel. Una propuesta para aprender a "pensar en 3-D"

*The geological map: 2-D and 3-D paper models. A proposal for learning to "think in 3-D"*

# **Francisco M. Alonso Chaves, Encarnación García Navarro, Manuel A. Camacho Cerro y Mercedes Cantano**

*Departamento de Geodinámica y Paleontología, Universidad de Huelva, 21007-Huelva. E-mail: alonso@uhu.es*

*Resumen* En este trabajo se presentan algunas ideas que pueden aplicarse en clase para que los estudiantes aprendan las técnicas y principios del mapa geológico. Los estudiantes tendrán la oportunidad de conocer el arte de hacer un mapa geológico. Cualquier profesor puede seguir las explicaciones detalladas del texto y con ello hacer pensar a los estudiantes sobre: i) las curvas de nivel en los mapas topográficos, ii) patrones de afloramiento de los contactos geológicos y las reglas de la "V", iii) espesor real y aparente de los niveles geológicos (estratos / unidades). Las láminas que hemos elaborado, a modo de modelos geológicos 2-D y 3-D dibujados en papel, ayudan a entender mejor el concepto mismo del mapa geológico. Este trabajo presenta un caso práctico que analiza la elaboración del mapa geológico de la ciudad de Huelva y un modelo geológico tridimensional donde se observan estratos subhorizontales.

 *Palabras clave*: Cartografía geológica, regla de la "V", patrones de afloramiento geológico, potencias, Geología de Huelva.

*Abstract This paper presents a series of techniques that teachers can use in the classroom to familiarise their students with the fundamentals of geological mapping. By following the detailed practical explanations provided in this text, teachers can guide students to think about: i) topographical contour maps, ii) geological outcrop patterns and the V-rule, iii) true and apparent thickness of layers (strata/units). The sheets (2-D and 3-D geological paper models) provided herein offer a better understanding of the concept of geological maps. A practical case study is described that analyses the geological mapping of the city of Huelva, also presenting a 3-D geological model with sub-horizontal strata.*

*Keywords: Geological cartography, V-rule, geological outcrop pattern, thickness, Huelva Geology.*

# **INTRODUCCIÓN**

El trabajo que presentamos está basado en el taller titulado: "De la Cartografía Geológica a la Tectónica Global: diseño de modelos 2-D y 3-D en papel" presentado durante el XVII Simposio sobre la Enseñanza de la Geología, celebrado en Huelva los días 9 a 14 de julio de 2012. Los autores hemos elegido una parte del material que en su momento presentamos; en concreto, hemos optado por plantear las reflexiones de aquel taller en lo referente a la motivación que supone elaborar nuestros propios recursos docentes, compartirlos y hacer que los estudiantes se incorporen en la estrategia docente que mantenemos en el aula como parte activa e imprescindible del proceso de aprendizaje. Los geólogos hacemos mapas geológicos, esa tarea lleva tiempo (tanto en el campo como en gabinete) y generalmente durante la elaboración de ese mapa pasan por nuestra cabeza muchas ideas hasta que finalmente tenemos el resultado final. Nuestra propuesta consiste, como primera aproximación a esa realidad, hacer un mapa geológico a partir de otros mapas previos y usando modelos analógicos en 3-D que permiten ilustrar gráficamente los principios básicos como el de superposición de estratos y su reflejo en la organización tectónica de una región puesto de manifiesto a partir de las técnicas cartográficas en geología. Es oportuno destacar la existencia de numerosas publicaciones previas a ésta que sirven igualmente para hacer pensar a los estudiantes sobre el significado de un mapa geológico (Obrador, 1993; Blázquez et al., 1994; Hernández Guarch y Montero López, 1995; Duque Macías, 1998; Oms et al., 2002 y Duque Macías, 2008). Mención especial puede ser el planteamiento de Redondo y Mellado (1997) analizando la importancia de los mapas conceptuales en la formación inicial de maestros que deben

impartir clases de geología. A las referencias anteriores pueden añadirse los manuales aparecidos en la década de los años ochenta, como son los trabajos de Platt (1985), Bolton (1989), Boulter (1989) y posteriormente en los años noventa: Bennison y Moseley (1997), y Weijermars (1997). En todos ellos se detalla la construcción de perfiles topográficos, se aborda la regla de la "V", se proponen ejercicios y, en definitiva, en ellos encontraremos una inspiración más para diseñar una actividad docente que necesariamente es práctica ante todo. Fernández Martínez y López Alcántara (2004) presentan igualmente una obra con abundantes ilustraciones y explicaciones que resultan fáciles de seguir. También aconsejamos visitar algunas de las páginas web que hay sobre esta temática, entre otras la "Guía tridimensional interactiva de Cartografía Geológica" desarrollada por la UNED (http://ocw.innova.uned. es/cartografia/principios\_basicos/pb\_02.htm). Entendemos que nuestro trabajo complementa esa amplia colección de referencias bibliográficas que acabamos de citar y aporta, de alguna manera, una serie de ideas que entendemos son originales en la forma de presentarlas y en las estrategias docentes que pueden desarrollarse a partir de ellas.

# **A modo de reflexión sobre el significado de la actividad**

La actividad que seguidamente planteamos está pensada para que el propio estudiante aprenda a leer un mapa geológico sencillo y valore la información que puede obtenerse a partir de la cartografía geológica. El estudiante es quien debe construir completamente el mapa geológico, debe sentirse autor del mismo y debe ser el auténtico protagonista de su aprendizaje. Para ello es necesario que se implique en la actividad que le propone su profesor. El requisito previo para desarrollar la actividad con éxito es que el estudiante debe hacer algunas consultas bibliográficas sencillas y observar un mapa geológico real que corresponda a una cuenca sedimentaria con poca o escasa deformación. El profesor, en todo momento, debe tutorizar la actividad eligiendo la zona, ofreciendo una bibliografía básica (elemental) y haciendo reflexionar al estudiante sobre: i) qué unidades geológicas de las que afloran en la región deben elegirse para que sean representadas en el mapa geológico, y ii) qué otra información debe contener el mapa, es decir, dotar de contenidos a la leyenda del mapa. En relación con este último aspecto se deben elegir los tipos de colores que caractericen a los afloramientos de cada unidad. Se recomienda consultar los colores que por convenio caracterizan a los principales periodos/épocas en la escala del tiempo geológico, véase entre otros la información que ofrece la Agencia de Obra Pública de la Junta de Andalucía (http://www.aopandalucia. es/principal.asp?alias=descarga&t=6&idsejpf=ar ea\_tecnica\Geotecnia) y los tipos de trazas cartográficas (recuérdese la simbología que caracteriza a los contactos litológicos concordantes, discordancias y eventualmente a los contactos mecánicos). Por otra parte, en todo mapa geológico se puede aportar información de carácter puntual como: datos particulares de un afloramiento referidos a la orientación

de los estratos (dirección y buzamiento de los propios estratos), localización de fuentes y/o manantiales, localización de sondeos, etc.

Independientemente de la información geológica anterior debe plantearse qué otra información contendrá el mapa: a) curvas de nivel y equidistancia de las mismas, b) vértices geodésicos y puntos de cota conocida, y c) esquema sencillo del trazado urbanístico para el caso que el mapa corresponda a un área urbana –e incluso incluir algunas construcciones y/o edificios de referencia, nombres de calles-, etc. Por supuesto, debe decidirse la escala del mapa geológico y en él debe quedar clara la referencia a una escala gráfica y la posición del norte geográfico. El profesor aprovechará la oportunidad para destacar el valor de la información recogida en la leyenda del mapa como un tipo de lenguaje, a modo de código de comunicación y debe hacer ver al estudiante que toda la información contenida en la leyenda es imprescindible para expresar correctamente las ideas que justifican la organización espacial de los distintos volúmenes de rocas y/o sedimentos que afloran en un lugar determinado. Por otra parte, es importante explicar a los estudiantes que los mapas topográficos son una herramienta fundamental para el mapeo geológico de un territorio. Se recomienda informar a los estudiantes de la existencia de aplicaciones informáticas como *Google-Earth* que pueden servir para identificar el mapa topográfico con una imagen aérea, con una imagen real donde algunos rasgos en el paisaje pueden tener un significado geológico y, por tanto, pueden expresarse de una u otra manera en el mapa geológico. Efectivamente, tanto el mapa topográfico como cualquier imagen aérea son unas herramientas de trabajo muy útiles para los geólogos porque nos aportan la información básica referida a las características del relieve (o de la topografía) y de manera paralela nos informa de la toponimia y del trazado urbanístico, posición de carreteras y numerosos tipos de datos más. Por otra parte, es muy importante hacer ver a los estudiantes que la representación del relieve (como superficie tridimensional) implica recurrir a un sistema de proyección como argumento matemático basado en las ideas de la geometría descriptiva, lo que permite pasar de una imagen 3D (la realidad que vemos) a otra 2D en un papel, y que ambas imágenes son equivalentes aunque no iguales, obviamente. Llegado este punto, el profesor plantea al estudiante que sobre ese mapa topográfico el geólogo introduce su visión particular de la geología, sabiendo que su trabajo (es decir, estudiar la distribución de los sedimentos y rocas en la superficie terrestre) le permitirá hacer un mapa geológico y analizar a partir de él la estructura tridimensional de las unidades geológicas. Es especialmente interesante destacar que la "lectura" de las trazas cartográficas de un mapa es una información muy valiosa para analizar la arquitectura del subsuelo, llegando incluso a inferir cómo se distribuyen los materiales geológicos (unidades) en el interior de la Tierra. Nos atrevemos a decir que hacer un mapa geológico es crear una obra de arte que expresa la capacidad para comunicarte y para transmitir ideas. Un mapa geológico es la expresión del pensamiento de un geólogo y el gusto de éste por transmitir ideas desde distintos puntos de vista.

## **EL MAPA GEOLÓGICO: OBSERVA, REPRODUCE Y CREA, APRENDE**

### **Sobre la elección del área de trabajo y la información geológica-geográfica básica**

En áreas geológicas donde las unidades sedimentarias estén horizontales, subhorizontales o con un buzamiento monoclinal puede resultar sencilla la construcción de un modelo elemental de cartografía geológica tal y como aquí se sugiere. Sirva como ejemplo el caso del mapa geológico de la ciudad de Huelva. El mapa topográfico que usamos como base para trabajar tiene una escala 1:10.000 (son posibles otras escalas, por ejemplo: 1:25.000, o bien, 1:50.000) y forma parte del *software* gratuito que ofrece el Instituto de Estadística y Cartografía de la Junta de Andalucía. Como información básica del marco geológico regional proponemos empezar por consultar la hoja número 999 del Mapa Geológico Nacional de España (Huelva – Los Caños) realizado por De Torres (1975) y algunas publicaciones específicas (Camacho, 1997; Bosch Montoro et al., 2006; y algunas otras más como las que se citan más adelante). Después de esa revisión bibliográfica se puede concluir que en la zona afloran tres unidades geológicas mio-pliocenas que, de muro a techo, son: Formación Arcillas de Gibraleón (Sierro, 1984; Civis et al. 1987), Formación Arenas de Huelva (Civis et al., op. cit), Formación Arenas de Bonares (Civis et

*Fig. 1. Material gráfico necesario para desarrollar la actividad en el aula (a y b) y el resultado de la misma (c): Un mapa geológico que muestra la distribución de tipos de sedimentos diferentes en la ciudad de Huelva.* 

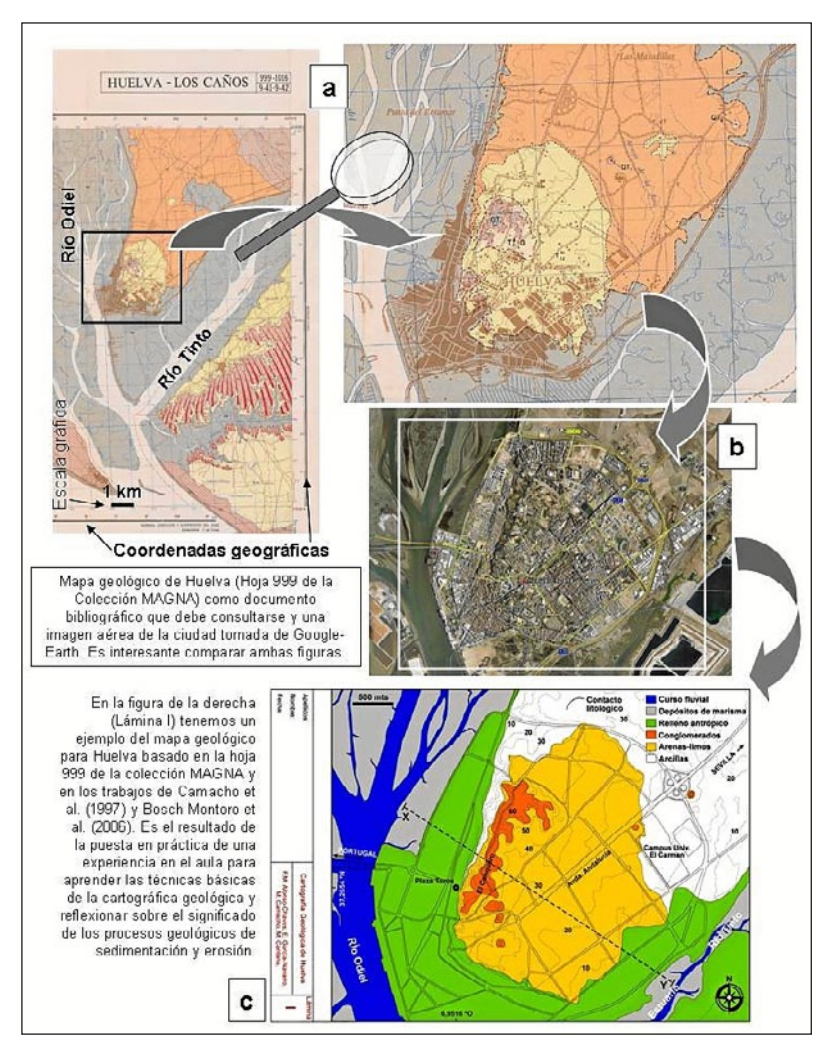

al., op. cit.; Mayoral y Pendón, 1986). Por otra parte, hay una cuarta unidad que representa la sedimentación pleistocena; se trata de la Unidad Continental Conquero (Bosch-Montero et al., 2006). En la figura 1a se muestra el mapa geológico consultado observándose los rasgos generales de la cartografía geológica a distintas escalas. En la figura 1b se muestra una imagen de *Google-Earth* que permite mostrar aspectos característicos de la fisiografía actual de la ciudad. La figura 1c es el resultado de nuestro trabajo, un nuevo mapa geológico en el que también se han incluido como unidades cartografiables los depósitos cuaternarios asociados a los medios sedimentarios estuarinos (relacionados con los ríos Odiel y Tinto) y un relleno antrópico acumulado en la partes topográficamente más bajas de la ciudad que ha ido creciendo durante los últimos dos siglos. Este relleno ha hecho que se extienda el área urbana de la ciudad sobre la zona de marisma.

Desde el punto de vista topográfico la mayor altitud se sitúa en El Conquero (72 m s.n.m.). Un perfil topográfico transversal en la dirección NO-SE muestra una clara asimetría del relieve: laderas con mayor pendiente en el margen oriental del río Odiel y laderas con una suave pendiente (a veces subhorizontales) en el margen occidental del río Tinto (Fig. 1c). La zona que se corresponde con el relleno antrópico está completamente horizontal y tiene una altitud inferior a 10 m s.n.m. Desde el punto de vista urbanístico, en la ciudad destaca la Avenida Andalucía como un eje arquitectónico principal de dirección NE-SO, que es una prolongación de la H-31, autovía de acceso a Huelva desde Sevilla por la A-49. Estos datos pueden ser suficientes para visualizar el marco físico y geológico de la ciudad de Huelva (comparar las figuras 1b y 1c).

# **Elección de las unidades geológicas que se representarán en la cartografía y el principio de superposición de estratos**

Se opta por presentar una cartografía geológica sencilla, en la que se ilustren los tipos litológicos de sedimentos que afloran, es decir: arcillas, arenaslimos y conglomerados. Aunque es posible hacer un mapa geológico basado en las formaciones sedimentarias que afloran, optamos por una cartografía más simple, sólo se pretende diferenciar litologías. Para ello, las Formaciones Arenas de Huelva y Arenas de Bonares se representarán bajo una misma trama que sirva para identificar un nivel de arenaslimos. Cabe suponer que el estudiante –especialmente en niveles educativos pre-universitarios– no tiene asimilado el concepto de "unidad" o "formación" geológica; sin embargo, le resulta intuitivo entender que en distintos lugares pueden aflorar diferentes tipos de sedimentos (o rocas) y que su organización espacial responde a ciertas reglas como el principio de superposición de estratos. En este sentido, se sugiere al estudiante pensar en un nivel inferior, que estaría formado por arcillas (de edad Mioceno, ver figura 2a), sobre éste se sabe que hay otro nivel de arenas-limos (de edad Plioceno, ver figura 2b) y un tercer nivel, el más alto de todos, formado por conglomerados y cuya edad no es conocida, aunque se le podría atribuir una edad Plioceno superior

(?) - Pleistoceno (ver figura 2c). Es el momento para plantear una reflexión sobre el valor de los datos que usamos para establecer las dataciones de los sedimentos. En el caso de los niveles de arcillas y arenas-limos la existencia de fósiles típicos de medios marinos ha servido para establecer con bastante precisión la edad de esos materiales (Sierro, 1984; Mayoral y Pendón, 1986; Civis et al., 1987). Sin embargo, la ausencia de fósiles en el nivel de conglomerados impide cualquier precisión respecto al tiempo geológico en el que se formaron. Por la posición estratigráfica, sabemos que debieron de acumularse durante el Plioceno superior (quizás hacia el final de aquella época geológica) o incluso durante el Pleistoceno.

### **Empezamos a preparar el material y a dibujar**

El mapa geológico puede dibujarse a mano alzada (usando estilógrafos, rotuladores, lápices) o en versión digital (usando distintas aplicaciones como FreeHand, Corel-Draw, Illustrator, etc. que permiten crear ficheros electrónicos). Nos consta que los estudiantes tienen más motivación cuando se opta por la última opción comentada. Llegado este momento, es importante advertir que resulta imprescindible definir un área que representa la extensión del mapa geológico y para ello se establece un marco de referencia que es igual para todas las láminas que vamos a preparar (ver las figuras 2 y 3). Podemos elegir un papel o documento de trabajo con las dimensiones de un formato A4 (210 mm x 297 mm) y en él definimos el citado marco. En el caso que describimos, aplicado a la ciudad de Huelva, dicho marco tiene unas dimensiones originales de 252 x 198 mm (observar esos valores en la figura 2a). A partir de aquí, se pretende dibujar en cada lámina de papel (documento A4) aquellas áreas en las que aflora un mismo nivel de sedimentos y donde éste es necesario que exista para que se acumule el siguiente nivel de materiales. Así pues, en el caso que nos ocupa, se dibuja y se da color al área donde afloran las arcillas (Fig. 2a), en otra lámina se representa el nivel de arenas-limos (Fig. 2b) y en una tercera lámina se representan los conglomerados (Fig. 2c). Por otra parte, para cada lámina, se incluye como información necesaria del área aflorante: la altitud (curvas de nivel) y el trazado urbanístico. En algunas láminas quedará un "gap" a modo de zona sin información ("zona vacía"), que se corresponde con aquella parte de la unidad que no está expuesta, es decir, que no aflora porque se encuentra debajo del conjunto litológico superior. Obsérvese que la mayor parte de la figura 2a se corresponde con un "gap", es decir las arcillas sólo afloran donde se observan las curvas de nivel (coincidiendo con el cuadrante noreste del mapa). También es especialmente evidente la existencia de otra "zona vacía" en la figura 2b; obsérvese que en una parte central de la zona coloreada de amarillo dejan de verse las curvas de nivel, coincidiendo con la superposición en esa zona del nivel de conglomerados (compárese el "gap" de la figura 2b con la extensión de los afloramientos de conglomerados representados en la figura 2c).

Además, por la especial singularidad del área elegida, debemos preparar otras dos láminas, una referida al relleno antrópico (Fig. 3a) y otra con los

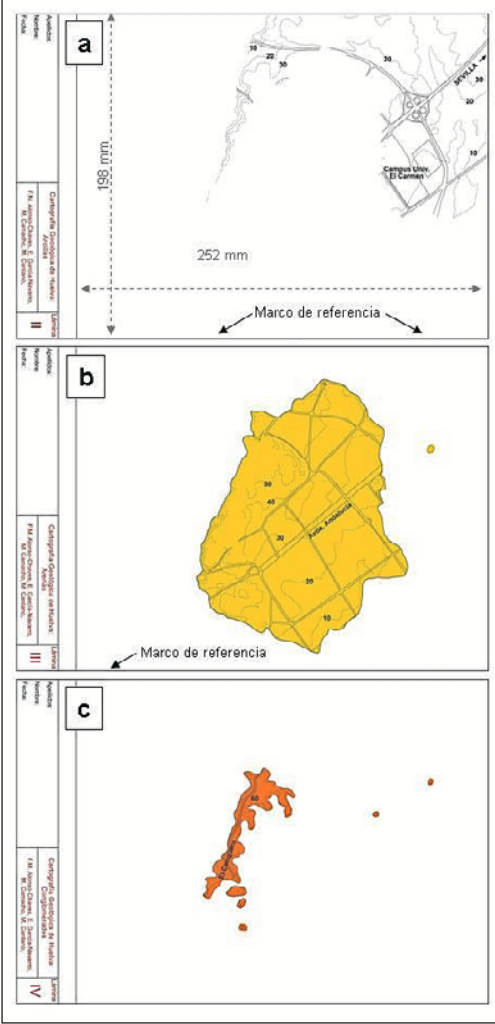

sistemas de canales (recuérdese que la hoja geológica se llama Huelva-Los Caños, en relación a estos sistemas fluviales) y depósitos actuales relacionados con la dinámica estuarina (Fig. 3b). La figura 3 en su conjunto representa un escenario geológico muy diferente respecto al que se ilustra con la figura 2. Se advierte al lector que estos materiales (el relleno antrópico y los depósitos estuarinos) se disponen indistintamente sobre los sedimentos anteriores. Este hecho supone en la mente del geólogo una idea: pensar necesariamente en una emersión generalizada de la zona. Efectivamente, con posterioridad al depósito del nivel de conglomerados (aquel que se representó en la figura 2c) y de manera simultánea a la emersión, se ha producido la erosión parcial de los materiales hasta entonces acumulados. Se trata de un cambio importante en las condiciones de la cuenca y esas circunstancias dejan su impronta en la cartografía geológica.

Una vez que tenemos dibujada y representada toda la información que necesitamos en cada lámina de papel se hace un volcado de la información de todas y cada una de las figuras 2 y 3. Ese volcado de la información se puede hacer sobre un soporte que sea una lámina de poliéster (por ejemplo: una transparencia de tamaño A4). En otras palabras, se puede fotocopiar (preferiblemente en color) cada lámina de papel en una transparencia. La superposición de las cinco láminas (Fig. 2a + Fig. 2b + Fig. 2c

En la lámina II el color blanco equivale al ivel de arcillas (Formación de Arcillas de 

Se trata de sedimentos de edad Mioceno Superior Dicho nivel aflora en las partes<br>topográficamente bajas de la ciudad. Se observa que aflora en la zona norte de la ciudad y general los afloramientos están<br>comprendidos entre la cota 30 y 10.<br>Obsérvese que las arcillas afloran en la ronda de circunvalación a la ciudad de Huelva, en la carretera de acceso a la<br>ciudad desde Sevilla y en el campus universitario de "El Carmen." Se supone je estos materiales se encuentra: debajo de los sedimentos que se ha acumulado recientemente en relación con la sedimentación en ambientes de

En la lámina III el color amarillo equivale al nivel de arenas-limos, (perteneciente a las formaciones de Are<br>y Arenas de Bonares). portoriocione<br>ias de Huelva Se trata de sedimentos de edad Plioceno. Dicho nivel aflora en las<br>partes topográficamente intermedias de<br>la ciudad. Este nivel se superpone regionalmente a las arcillas y aflora sólo el área coloreada dentro del perímetro establecido. Obsérvese que hay un "gap" o zona de vacío – sin<br>información topográfica ni urbanística-<br>en las partes más occidentales, ya que esa zona no estaría expuesta en superficie

En lámina IV el color naranja equivale al nivel de conglomerados<br>(perteneciente a la Unidad<br>Continental Conquero) En estos sedimentos no se han encontrado fósiles, por el principio de superposición de estratos puede ser usado para plantear una edad Plincenn superior y/n Pleistocenn<br>Dicho nivel aflora en las partes<br>topográficamente más altas de la ciudad, en general lo hace por encima de la cota 50. Este nivel se superpone regionalmente al nivel de<br>arenas-limos del Plioceno. de l'allocente de la perimetro de los<br>afloramientos encaja con el "gap"<br>descrito en el nivel infradyacente.

> *Fig. 2. Distintas láminas que sirven para explicar el principio de superposición de los estratos. De muro a techo se identifican distintos tipos de sedimentos, a: Arcillas (Mioceno), b: Arenas-Limos (Plioceno), c: Conglomerados (Plioceno superior y/o Pleistoceno).*

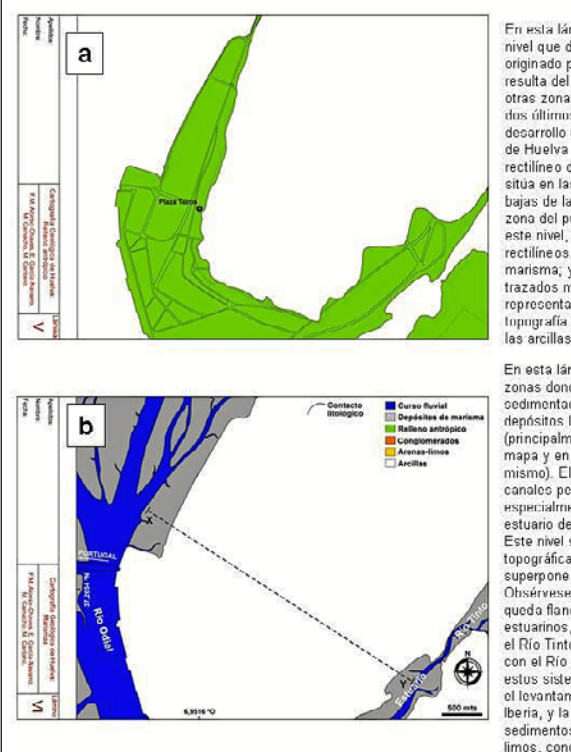

En esta lámina el color verde equivale al nivel que definimos con un relleno originado por el Hombre, Dicho relleno resulta del desmantelamiento erosivo de<br>otras zonas de la ciudad a lo largo de los dos últimos siglos coincidiendo con el desarrollo urbanistico histórico y reciente<br>de Huelva (obsérvese el trazado<br>rectilíneo de las calles). Este nivel se isticia en las partes topográficamente más<br>bajas de la ciudad, coincidiendo con la<br>zona del puerto. El perímetro externo de este nivel caracterizado por trazos rectilíneos, marca el límite con la zona de<br>marisma; y el perímetro interno, con trazados más curvos e irregulares representa la adaptación del relleno a la<br>Inpugrafía previa (este nivel contacta con<br>las arcillas y con las arenas).

En esta lámina el color gris equivale a las Exposes isomines in course and a computant of the contraction of the commutant of the contraction of the depósitos ligados a las marismas Connection of the end of the control of the control of the control of the maps y en la esquira suroriental del<br>mismo). El color azul representan los canales permanentes de los rios. Destaca especialmente el Río Odiel y una parte del especialmente el Rio Este nivel se corresponde con la parte L'exercicion de la baja del mapa y se<br>superpone regionalmente a las arcillas.<br>Obsérvese que la ciudad de Huelva queda flangueada por ambos sistemas estuarinos, uno al Este (coincidiendo con<br>el Río Tinto) y otro al Oeste (coincidiendo con el Río Odiel). El encajamiento de estos sistemas fluviales se relaciona con<br>el levantamiento tectónico reciente de<br>lberia, y la consiguiente erosión de los sedimentos previos (arcillas, arenaslimos, conglomerados

*Fig. 3. Distintas láminas que sirven para explicar la distribución de rellenos históricos y recientes en las partes topográficamente más bajas de la ciudad (a) y cursos fluviales junto a depósitos actuales de los mismos en ambientes sedimentarios de tipo marismas (b).*

+ Fig. 3a + Fig. 3b) que hemos preparado, haciendo que coincidan sus marcos de referencia, tiene que dar lugar al mapa geológico (Fig.1c). En la última lámina que hemos elaborado (Fig. 3b) se incluye la leyenda del mapa, la escala gráfica, coordenadas y la posición del norte.

Es importante recordar que la información que contiene cada lámina se puede conseguir de varias maneras; la opción que elijamos dependerá de las circunstancias que tengamos en el aula. El método más sencillo sería dibujar sobre papel vegetal calcando a partir de un mapa geológico real (opción recomendaba para niveles educativos pre-universitarios), y otra posibilidad, sería dibujar, usando una aplicación informática (las imágenes que presentamos en este trabajo las hemos hecho con FreeHand, por ejemplo) e incluso puede usarse Power-Point ya que la citada aplicación dispone de herramientas relativamente sencillas de usar. En el caso de usar aplicaciones informáticas se pueden importar archivos que contengan sólo la base topográfica o el mapa geológico sobre el que pretendemos trabajar. Recomendamos, según la opción elegida, escanear la base topográfica o escanear el mapa geológico (MAGNA o equivalente). En niveles educativos universitarios podemos plantearnos que el estudiante dibuje (sin necesidad de calcar) las propias trazas cartográficas sobre la base topográfica a partir de un mapa geológico. De esta manera, los estudiantes universitarios hacen un esfuerzo especial –como futuros geólogos en formación- y deberán fijarse en la localización exacta de los contactos y el estilo geométrico de los mismos. El profesor en todo momento guía las observaciones que debe hacer el estudiante, para que al dibujar las trazas cartográficas, dichas líneas tengan la posición correcta y consiguientemente el rigor deseado. La colección de mapas geológicos de la serie MAGNA (Mapa Geológico Nacional de España) editada por el Instituto Geológico y Minero de España (IGME) es una opción altamente recomendable para encontrar en ellos un caso práctico que podamos desarrollar nosotros mismos.

### **Resultado final: información que aporta el mapeo geológico**

El resultado final es un lote de cinco (o seis) láminas de poliéster que en su conjunto y superpuestas en el orden debido es el mapa geológico (Fig. 1c). El diseño especial del contenido (información geológica y geográfica) representado en cada lámina (donde la unidad se caracteriza por un color) permite analizar de forma intuitiva algunos aspectos como aquellos que se relacionan con el proceso sedimentario en el marco regional de la cuenca del Guadalquivir, tal y como se ha ido ordenando en el tiempo (desde el Mioceno hasta el Pleistoceno) y, posteriormente, el desarrollo del modelado topográfico actual con el encajamiento de los sistemas fluviales. El resultado final es un mapa geológico que sirve además para plantear e integrar diversos tipos de datos (extensión de afloramientos, potencias, etc.) En este sentido, presentamos a partir de una cartografía geológica básica toda una serie de ideas que pueden servir para reflexionar. Veamos algunas de ellas, por ejemplo:

a) Se puede determinar la extensión de las áreas que corresponden a sedimentos del Mioceno y Plioceno. Esas áreas debían de ser originalmente más extensas (la información bibliográfica consultada nos informa que contienen fósiles marinos) por lo que debemos pensar en un depósito bajo el nivel del mar (en la cuenca del Guadalquivir), es decir, en una cuenca sedimentaria marina. Posteriormente, las condiciones de depósito cambiaron significativamente, posiblemente a lo largo del Plioceno terminal, instalándose sobre el anterior marco geológico un medio sedimentario continental (un sistema fluvial), así se explica el nivel de conglomerados que encontramos en las partes topográficamente más altas de la ciudad, sobre las arenas-limos que debieron ser depósitos de playa (Figs. 4a y b). La traza cartográfica del muro de los conglomerados es aproximadamente paralela a la cota 50, si bien en detalle pueden apreciarse algunas variaciones de la misma que reflejan las irregularidades en la topografía del final del Plioceno, pero que en general debía de ser subhorizontal dado que es prácticamente paralela a las curvas de nivel (Fig. 2c y Figs. 4a y b).

b) El encajamiento de los ríos durante el Cuaternario puede estimarse en unos 70 metros. Dicho valor es inferido a partir del desnivel topográfico entre la parte más alta de la ciudad hasta la posición actual de los ríos, prácticamente al nivel del mar, véanse las figuras 4c y d que ilustran los sistemas marismeños. Se puede plantear la forma del relieve actual a partir de la erosión de aquellos materiales que en tiempos geológicos pasados rellenaron la cuenca del Guadalquivir. Efectivamente, el encajamiento de los actuales ríos Odiel y Tinto permite explicar la erosión de los materiales pliocenos y miocenos. Inicialmente, durante el Pleistoceno se depo-

sitarían los niveles de conglomerados en relación con un paleo-sistema fluvial (antiguos Odiel-Tinto). Y continuando con la tendencia regresiva de la cuenca, se llega a producir el actual encajamiento fluvial con la erosión de los propios conglomerados. A partir de ahí, a medida que progresó el encajamiento de los sistemas fluviales que rodean a la ciudad de Huelva se vieron afectados y erosionados los niveles de arenas-limos y finalmente el nivel de arcillas. Desde que han quedado expuestos en superficie durante el Cuaternario los sedimentos mio-pliocenos se está produciendo su erosión. En definitiva, la historia geológica de una zona está "escrita" en el mapa geológico.

c) Por otra parte, además de la información cartográfica pueden aportarse fotografías (tomadas en una eventual visita al campo) y con ese reportaje gráfico se potencia además el valor del mapa geológico. En este sentido, es recomendable presentar algunas fotografías como las de la figura 4 que sirven para poner imagen a los afloramientos y vincular un lugar concreto con un tipo de roca y sus características. Por ejemplo, la existencia de cárcavas en los niveles arcillosos y arenosos o aspectos de detalle de la organización interna de las estratos (Figs. 4a y b). En nuestro caso, por ejemplo, queremos enfatizar que en las laderas de mayor pendiente se observa un desprendimiento de bloques (Fig. 4e). Algunos de esos movimientos de ladera son recientes (como los ocurridos en Enero de 2010 e ilustrados en la fig. 4e), otros son de carácter histórico –por ejemplo, los ocurridos en la década de los años cincuenta-, los cuáles produjeron varías victimas mortales e importantes daños en viviendas (García Navarro et al., 2011). Este tipo de análisis permitiría plantear a partir de la información geológica básica un mapa de procesos geológicos activos y mapas de riesgos naturales. Es decir, a partir de un mapa geológico se pueden obtener otros mapas temáticos (ver más adelante el apartado f).

d) En caso de hacer un sondeo (vertical o inclinado) en algún lugar del área cartografiada es posible identificar los sedimentos que se van a atravesar a lo largo del sondeo y estimar la potencia de los mismos. En este sentido, y para el caso que nos ocupa, es especialmente ilustrativo precisar algunas ideas como potencia mínima de una unidad (por ejemplo, el nivel de arcillas). Dado que de las arcillas desconocemos su muro, ya que no aflora en el área cartografiada, puede determinarse un valor mínimo de las mismas sabiendo que dichos sedimentos deben continuar en profundidad. También se puede determinar la potencia del nivel de arenas-limos y la potencia máxima que se conserva de los conglomerados. Por todo lo expuesto hasta ahora, cabe pensar que el nivel de conglomerados debió de ser algo mayor ya que parte del mismo ha sido erosionado (el techo de ese nivel no se conserva, no existe ningún otro nivel por encima de éste que lo haya "fosilizado").

e) Se conoce el carácter permeable de los niveles de conglomerados (entiéndase como una información nueva que presentamos aquí por primera vez), y en consonancia con las evidencias que encontramos en el muro de los conglomerados donde

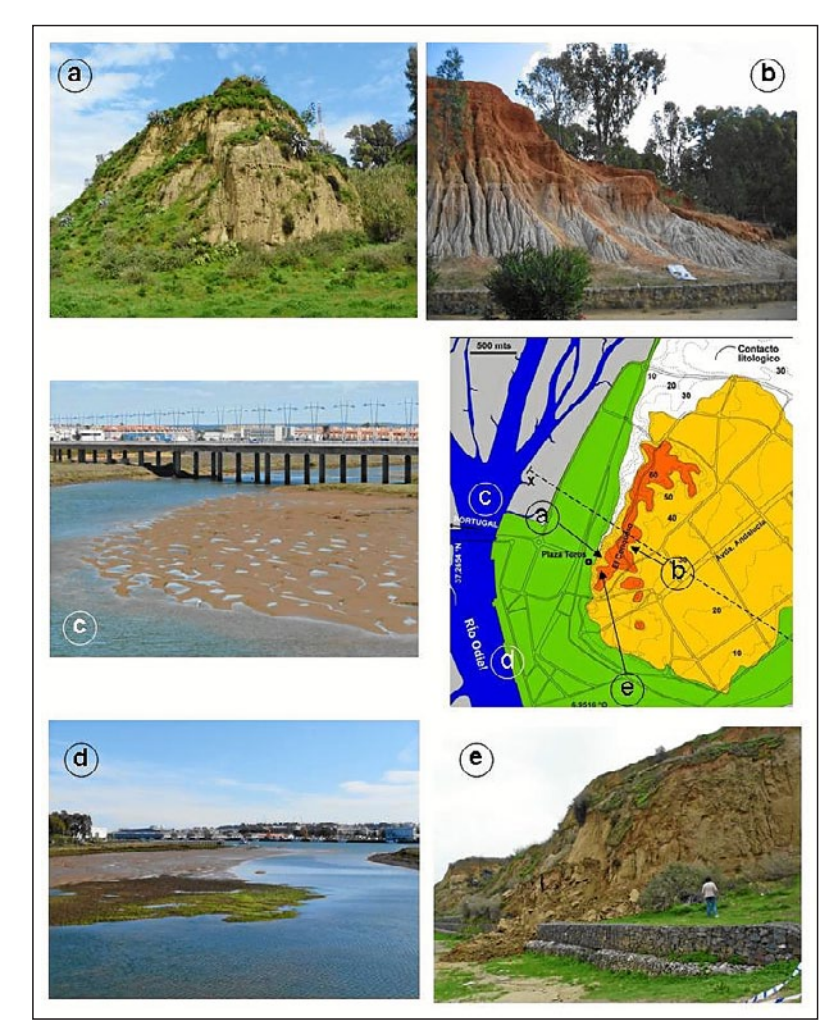

hay manantiales (algunos de ellos conocidos desde muy antiguo, con sistemas de canalizaciones a modo de galerías que recorren los cabezos de la ciudad de Huelva). A partir de la información cartográfica podría proponerse hacer sondeos verticales en lugares preferentes donde se conoce la posición aproximada del nivel freático y, en definitiva, proyectar la ejecución de pozos de agua. En este caso, presentamos la idea del mapeo geológico como una herramienta útil para la planificación y gestión de los recursos naturales.

f) Por otra parte, y en relación con la planificación y gestión del territorio puede analizarse qué extensión de terreno actualmente ocupada por el Hombre ha sido ganada a los medios sedimentarios en los márgenes de los estuarios. E igualmente podríamos reflexionar sobre qué implicaciones puede tener este hecho, por ejemplo en el caso de coincidir periodos de crecidas en el río (por intensas precipitaciones en la cuenca de drenaje aguas arriba) y periodos de pleamar (especialmente con mareas vivas). Las zonas topográficamente más bajas pueden inundarse. E incluso podemos reflexionar sobre las zonas que eventualmente pudieran quedar temporalmente ocupadas por el mar en caso de producirse un tsunami (recuérdese que en la zona está documentado el registro de tsunamis, entre otros el que se produjo el 1 de noviembre de 1755, en relación con el Terremoto de Lisboa, véase Morales et al. 2008).

*Fig. 4. Aspecto de campo de los afloramientos y rasgos topográficos la ciudad. a: Arenas-Limos, b: Contacto horizontal entre el nivel de conglomerados y el de arenas-limos, c) y d) sistemas fluviales y depósitos de marismas, e) deslizamiento que afecta al nivel de arenaslimos; en la base del deslizamiento están las arcillas (quedan tapadas por el muro de gaviones).*

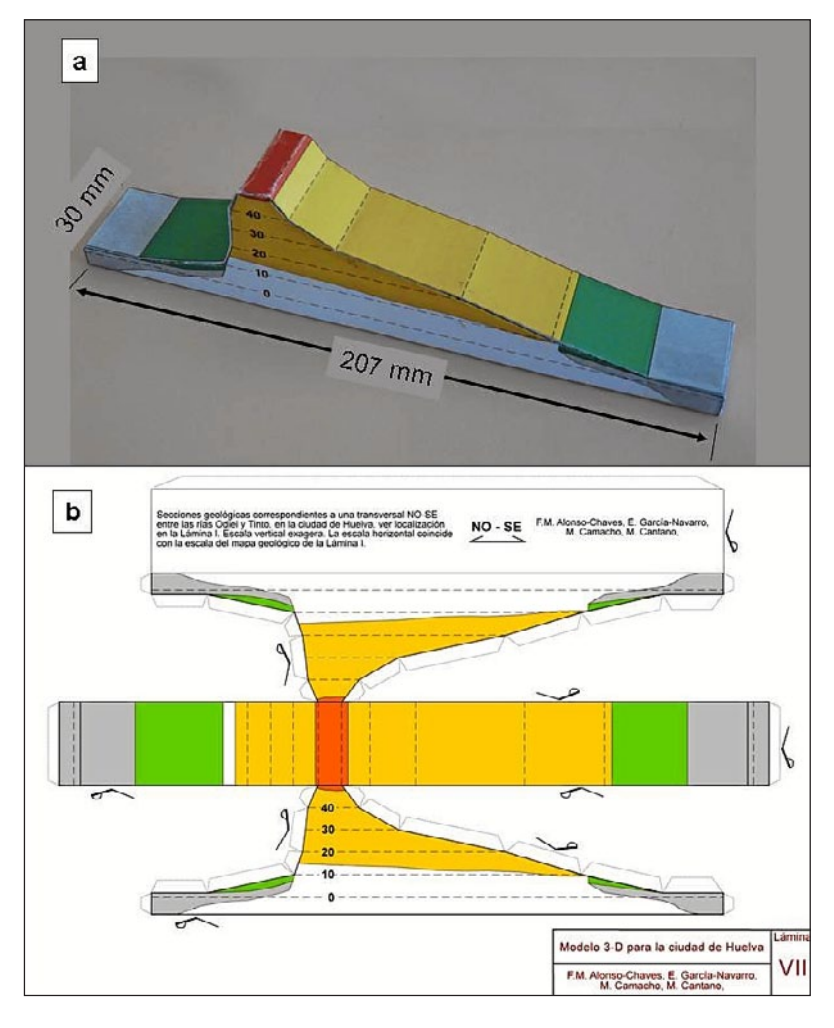

*Fig. 5. Modelo 3-D en papel para la ciudad de Huelva (a) y lámina recortable (b).*

*Fig. 6. Modelo 3-D en papel para ilustrar los patrones-tipo de intersección con la topografía de superficies geológicas con distintas orientaciones. a) Capas horizontales, b) Capas verticales, c y d) Capas inclinadas.*

# **Modelo geológico 3-D para la ciudad de Huelva**

Como ejercicio que completa el análisis del mapeo geológico en la ciudad de Huelva se propone realizar un bloque diagrama que sirva para ilustrar en 3-D la geometría de los distintos niveles de sedimentos (Fig. 5a). En principio, los estudiantes deben construir un corte geológico en el que la escala vertical está exagerada. El profesor tendrá oportunidad de plantear al estudiante las ventajas e inconvenientes del hecho de exagerar la escala vertical respecto a la escala horizontal. En ese corte geológico se ilustra también la posición de las curvas de nivel y una vez establecida la geometría de las capas se hace otro corte paralelo al anterior, a poca distancia uno de otro. Finalmente, se representa la distribución de sedimentos a lo largo de la banda de territorio que queda entre ambos cortes. Y todo ello, los dos cortes y la banda de terreno entre ambos, se presenta como parte de una única imagen que puede

ser recortada (Fig. 5b). Dada la particularidad de la zona, con muy poco desnivel, se advierte que la elaboración del modelo tridimensional implica exagerar bastante la escala vertical. El modelo 3-D puede construirse como si se tratase de un recortable, tal y como se ilustra en la figura 5b. Este modelo 3-D puede estar cerrado por su base y constituye por si mismo una imagen muy gráfica de la arquitectura sedimentaria de la cuenca del Guadalquivir en la ciudad de Huelva y de la propia topografía.

# **MODELOS GEOLÓGICOS EN 3-D Y 2-D: TRAZAS CARTOGRÁFICAS (PATRONES-TIPO) Y ESPESORES**

# **La regla de la "V" y patrones-tipo en cartografía geológica**

En este apartado queremos destacar la importancia que tiene elaborar unos modelos tridimensionales sencillos, sobre papel, que permitan explicar el concepto de la traza cartográfica como la línea que representa la intersección de una superficie geológica con la propia topografía (Fig. 6). Dicha línea tiene generalmente un trazado irregular, más o menos sinuoso, y precisamente en función de ese trazado puede deducirse la orientación de la superficie geológica de referencia (ya sea cuando dicha superficie está horizontal, inclinada o vertical). Las superficies geológicas de referencia durante la elaboración de un mapa geológico son normalmente: i) un contacto litológico de tipo concordante, ii) un contacto discordante entre litologías diferentes, iii) contactos que se interpretan como superficies mecánicas (cualquier tipo de falla), iv) contactos intrusivos (rocas ígneas que intruyen en un encajante), v) superficies que no existen como tal plano físicamente pero que responden a conceptos como la superficie axial de un pliegue, cuya intersección con la topografía da lugar a la traza axial de dicho pliegue. Reflexionando sobre estas ideas, nos permite explicar que cualquier superficie geológica de referencia, con independencia de su naturaleza, cuando intersecta con la topografía su resultado es una línea denominada traza cartográfica con unos patronestipo. Dichos patrones-tipo son tres:

a) Patrón-tipo C: La traza cartográfica es curva, de tal manera que dicha traza es una línea paralela a las curvas de nivel (C), en consecuencia la superficie geológica de referencia está horizontal (Fig. 6a).

b) Patrón-tipo R: La traza cartográfica es una línea recta (R), de tal manera que dicha traza corta a las curvas de nivel en cualquier dirección posible y no experimenta desviaciones en su trazado, en consecuencia la superficie geológica de referencia está vertical (Fig. 6b).

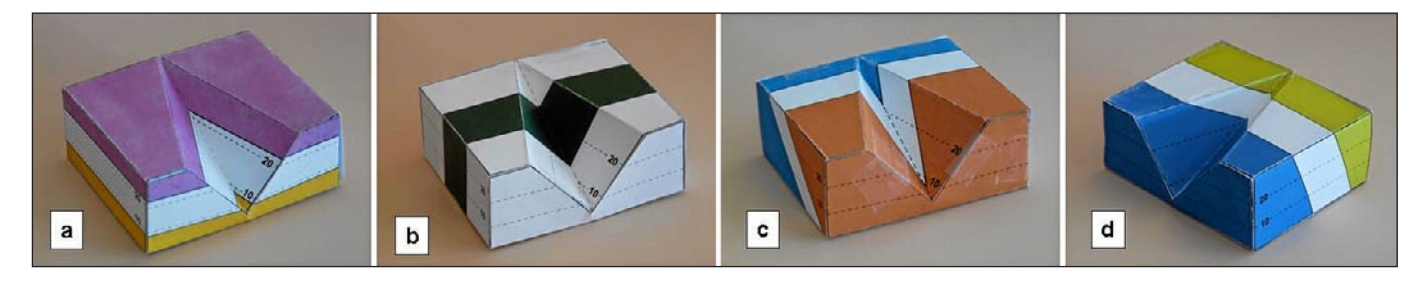

c) Patrón-tipo V: La traza cartográfica corta a las curvas de nivel, de tal manera que en los valles la citada traza tiende a definir una línea con forma de "V" (de ahí su denominación con dicha letra). La expresión gráfica de esa "V" más o menos abierta es función de la inclinación de la superficie geológica de referencia (Figs. 6c y d). En caso de superficies con buzamientos muy bajos la "V" está muy marcada (la traza puede recordar a las de patrón-tipo C), en el caso de buzamientos muy altos la "V" está poco marcada, puede tratarse de una ligera flexión (la traza puede recordar a las de patrón-tipo R). Por otra parte, si nos fijamos en el sentido en el que apunta el pico de la "V" descubriremos el sentido hacia donde buza el plano o superficie geológica de referencia (excepto para el caso de aquella superficie que tenga menos pendiente que la propia superficie topográfica, en tal circunstancia el pico de la "V" se observa en sentido contrario al de la pendiente del valle, esta posibilidad no está considerada en este trabajo).

Después de lo expuesto, se presentan 4 modelos analógicos, construidos en papel (a modo de recortables, ver la figura 7) que sirven para reproducir un esquema tridimensional que ilustra un tipo de relieve consistente en una superficie horizontal sobre el que se ha desarrollado un valle (Figs. 6 y 7). La base topográfica muestra las curvas de nivel a cota 10 y 20. En la figura 7a (ver también la figura 6a) se considera el caso de dos superficies geológicas que están horizontales (obsérvese que los contactos son paralelos a las curvas de nivel, un contacto está por encima de la cota 20 y el otro está por debajo de la cota 10), en la figura 7b se muestra el caso de un cuerpo geológico que está vertical, las trazas cartográficas que limitan a dicho cuerpo son líneas rectas. Obsérvese que tales trazas no cambian de orientación al atravesar el valle. Se trata de un patrón-tipo R. Y en las figuras 7c y d, se muestran los casos de capas inclinadas en el mismo sentido que la pendiente del valle y en sentido contrario, respectivamente. La traza cartográfica es del patrón-tipo V, en el primer caso el pico se dispone en el mismo sentido que la pendiente del valle (en consecuencia las capas están inclinadas en ese sentido), y en el segundo caso el pico de la "V" se dispone en sentido contrario a la pendiente del valle, dado que las capas tienen un sentido de buzamiento contrario al de la pendiente del valle. Intencionadamente, en un caso las capas están menos inclinadas (figura 7c) y en el otro caso las capas tienen una inclinación mayor (Fig. 7d).

Paralelamente a estos modelos en 3-D, podemos preparar un modelo sencillo de esa topografía en 2-D (Fig. 8a). Se recomienda que ese modelo dibujado (o fotocopiado) sobre un papel vegetal tenga las mismas medidas que la planta del modelo en 3-D que acabamos de comentar. Ese modelo en 2-D puede contener como información sólo el marco de referencia y el estudiante puede dibujar la topografía, o bien, le damos el marco de referencia y la topografía. Una vez disponemos del modelo 2-D, tal y como se indica en la figura 8b, éste se superpone al modelo 3-D (se puede ajustar uno al otro con una tira adhesiva convencional). Sobre el papel vegetal se pueden dibujar las distintas trazas cartográficas

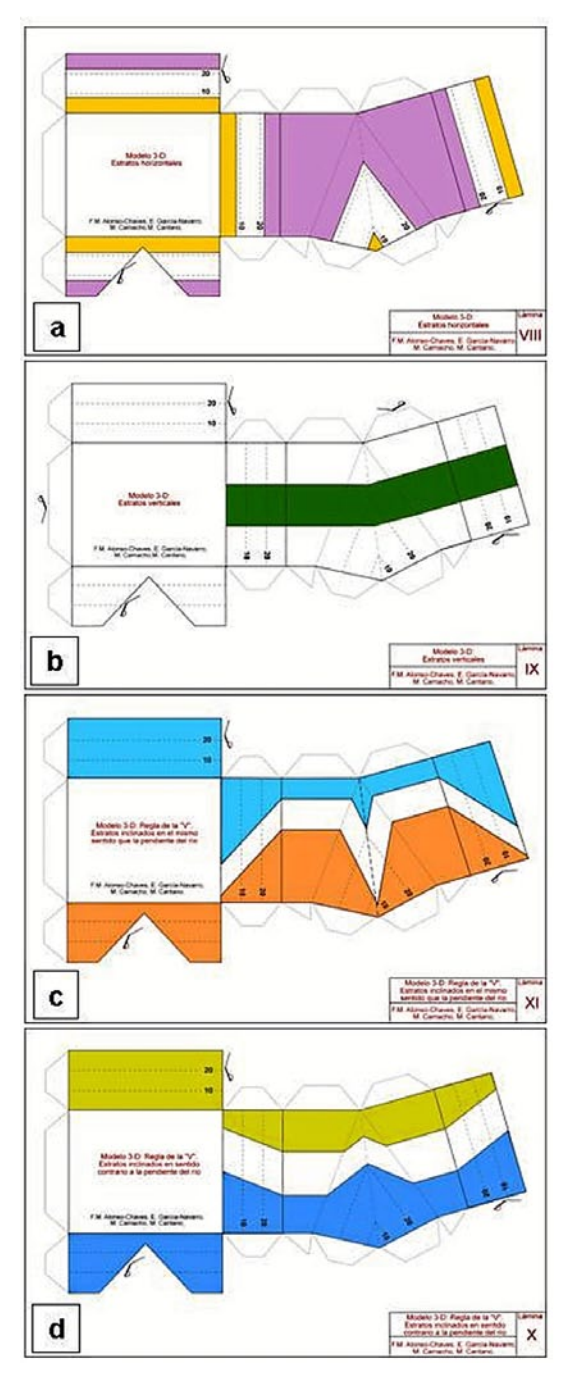

y, por tanto, analizar la orientación espacial de esos contactos, con independencia del significado genético de los mismos. En cualquier caso, y abundando en esta última idea, se puede plantear que la mayoría de las rocas sedimentarias se organizan espacialmente con patrones-tipo V, en el caso de rocas sedimentarias horizontales el patrón-tipo es C, y que las rocas intrusivas como los diques verticales de rocas ígneas tienen patrones-tipo R.

Por otra parte, en relación con estos modelos puede plantearse una escala, que estará condicionada por el valor (altitud) asignado a las curvas de nivel. Es interesante hacer reflexionar al estudiante que puede determinar la escala de trabajo en horizontal a partir del desnivel expresado por las cotas. Recuérdese que pueden cambiarse los datos referidos a las cotas y, consiguientemente, se modifica la escala. Pues bien, para el caso que comentamos en la

*Fig. 7. Láminas recortables para construir los modelos 3-D en papel (ver figura 6). a) Capas horizontales, b) Capas verticales, c y d) Capas inclinadas.*

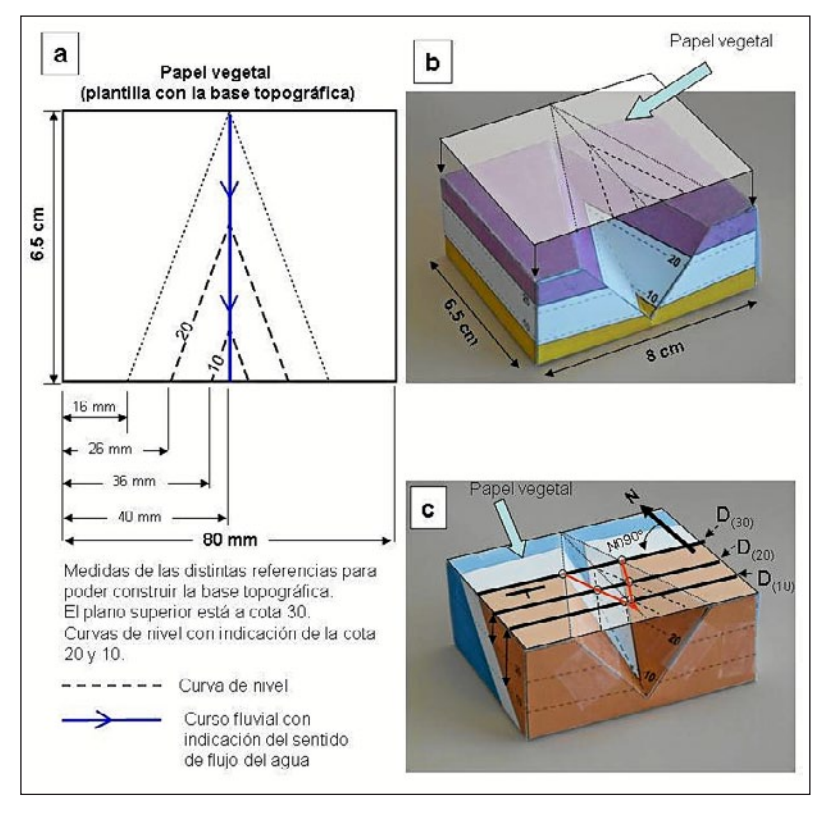

#### *Fig. 8. a: Lámina recortable (modelo 2-D) con la topografía de los modelos 3-D (ver figura 6). b: Superposición del papel vegetal con la base topográfica al modelo 3-D, c: Resultado de la cartografía geológica del modelo 3-D en el caso de capa inclinadas. D(10), D(20) y D(30): proyección en el plano horizontal de las direcciones a cota 10, 20 y 30, respectivamente.*

figura 6 puede plantearse el cálculo del buzamiento real de las distintas superficies que definen las capas. E incluso usando una plantilla que contenga las referencias a los puntos cardinales (en la figura 8c) puede plantearse la orientación de las líneas horizontales (dirección de la traza) que se definen en cada modelo. Bastará con unir dos puntos de la traza cartográfica que estén a la misma altura y esa será la dirección de la superficie geológica de referencia. Obsérvese que las direcciones que se obtienen a distintas alturas son todas paralelas entre si. Una vez más, dependiendo del nivel educativo podemos elegir un mayor o menor detalle y rigor. Los cálculos que acabamos de plantear son apropiados para la formación académica en cursos universitarios. La representación sobre el papel vegetal (en 2-D) de la geología representada en los modelos 3-D puede ser usada desde niveles educativos como el bachillerato.

#### **Modelos 3-D para analizar el espesor de los estratos**

Es comúnmente aceptado que en las cuencas sedimentarias los materiales que se depositan tiendan a rellenar grandes extensiones ocupando las zonas más deprimidas, el resultado es la formación de estratos (capas) horizontales. Y aunque somos conscientes que la descripción anterior es una simplificación, puede considerarse como una primera aproximación a una realidad geológica así como que la geometría de los cuerpos sedimentarios en muchos casos sea tabular. Es de valor esta idea para explicar que las rocas se pueden organizar formando capas. En ellas predominan la longitud y anchura de las mismas respecto al espesor. En esta parte de nuestro trabajo proponemos un modelo 3-D para analizar con los estudiantes los conceptos de espesor y/o potencia de un cuerpo sedimentario de geometría tabular.

En la figura 9 se muestra un modelo 3-D (recortable) que permite ilustrar la organización de 4 unidades geológicas en las que se identifican contactos concordantes. Las unidades tienen distintos espesores y están inclinadas con un buzamiento constante en un mismo sentido. En la sección del modelo que corresponde con la planta superior se indica además la escala y la posición del norte geográfico. Una vez que se ha recortado el modelo y se ha ensamblado, se pueden plantear a los estudiantes algunos conceptos e ideas, veamos:

a) En la sección horizontal superior (sección en planta) tenemos representada la intersección de las unidades geológicas con el plano horizontal, es decir, las líneas que observamos son las direcciones de las unidades (y consiguientemente lo serán de los estratos contenidas en ellos). Nótese que el ángulo definido entre el Norte geográfico y tales líneas es de 90°; en consecuencia puede definirse que la dirección de las unidades geológicas es N090°E (o N090°W), dependiendo del sentido en el que medimos el ángulo (partiendo desde el Norte podemos medir el ángulo hacia el Este o hacia el Oeste, respectivamente).

b) En caso de hacer un sondeo vertical podemos calcular la potencia vertical que atravesamos de cada unidad y la profundidad a la que encontramos cada contacto litológico.

c) En las secciones verticales que son perpendiculares a la dirección de las unidades se puede reflexionar sobre los conceptos de potencia real,

*Fig. 9. Láminas recortables para construir un modelo 3-D en papel y estudiar conceptos relacionados con la potencia de las unidades geológicas.* 

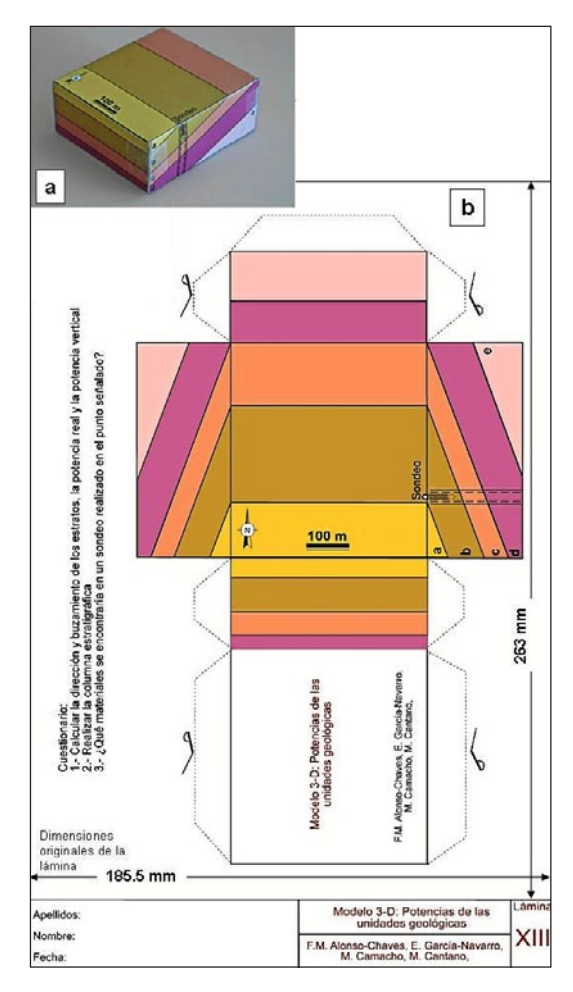

como aquella distancia mínima entre dos contactos litológicos (por ejemplo, techo-muro de la unidad). También se puede plantear el concepto de potencia horizontal, como la distancia perpendicular a la dirección de las unidades medida en el plano horizontal (Fig. 10) y potencia vertical, como distancia vertical entre dos puntos cuando uno de ellos está en el techo y otro se localiza en el muro. Incluso se podría calcular la potencia aparente en la horizontal a lo largo de una dirección determinada.

d) Pueden plantearse otros cálculos más complejos, en los que haciendo algunos abatimientos se calcula la potencia que tendrían en la horizontal aquellas capas que no afloran (véase el cálculo de dicha potencia para la capa d en la figura 10).

e) Finalmente, y como resumen del análisis realizado sobre el modelo 3-D que ilustra la organización espacial de distintas unidades geológicas concordantes, es posible plantear la elaboración de una columna estratigráfica donde se reflejan los espesores de las unidades a partir de la potencia real de cada una de ellas (Fig. 10).

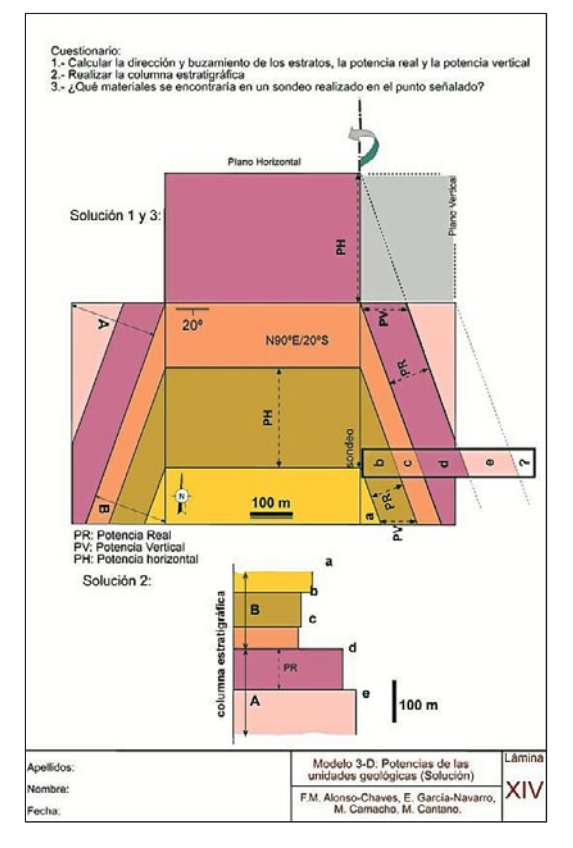

*Fig. 10. Láminas a modo de soluciones para las cuestiones que se plantean en la figura 9. Por otra parte, se ilustran ideas en relación con la elaboración de series estratigráficas*

## **CONCLUSIONES**

Con este trabajo pretendemos divulgar un método para enseñar y aprender el valor de la Cartografía Geológica. El uso combinado de modelos en papel (tanto 3-D como 2-D) hace que los estudiantes aprendan los principios básicos de la cartografía geológica a partir de sus propias observaciones. Por otra parte, pretendemos poner en valor la importancia de los mapas geológicos, pues de ellos se obtiene mucha información, desde la orientación espacial de las unidades geológicas, la potencia de las mismas, a la importancia que tiene el mapeo geológico como base para hacer otros mapas: de riesgos, hidrogeológicos, planificación y ordenación del territorio, etc.

Lo ideal sería hacer esos mapas geológicos a partir de distintas actividades programadas que contemplen además la salida al campo y el estudiante pueda visualizar *in situ* aquello que quiere aprender. Ante las preguntas ¿cómo enseñar a un estudiante para que aprenda a expresar sus ideas sobre la Geología de una región? ¿qué imagen debe crearse para expresar los rasgos geológicos que se observan en el paisaje y en los afloramientos? Necesariamente la respuesta es: hacer una cartografía geológica. Damos por hecho que es importante poner imagen a los tipos de rocas y sedimentos, aprender a diferenciarlos, identificar los tipos de contactos entre esos materiales y, además, nosotros respondemos con una propuesta como la que hemos desarrollado en este manuscrito. Entendemos que es imprescindible buscar la motivación del estudiante haciéndole partícipe desde el primer momento de una idea: él es quien va a crear su propio mapa geológico. El autor del mapa geológico debe decidir qué tipo de leyenda usará así como la combinación de colores, tipos de trama, signos y todo tipo de información que contenga el mapa geológico que pretende crear. El profesor será quien le muestre las ideas y lo oriente. Para ello es fundamental la elección de una zona apropiada: un mapa geológico sencillo será aquel donde los sedimentos estén horizontales o subhorizontales (o bien se dispongan los sedimentos como estratos monoclinales). Sobre ese mapa geológico se harán muchísimas observaciones y, en todo momento, estará presente la idea del mapa como una manera de comunicarnos, porque en él están contenidas ideas y la expresión del pensamiento del geólogo que hizo aquel mapa geológico. Por supuesto, esas ideas están basadas en datos y observaciones que hizo el propio autor del mapa.

Desde esta perspectiva podemos plantearnos que después de haber analizado una bibliografía básica consistente en el mapa geológico (y su memoria) se puede crear un nuevo mapa geológico "inspirado" en aquel que hemos observado y estudiado. También se recomienda buscar algunas otras referencias bibliográficas sobre la geología del lugar. Recomendamos el uso de los mapas geológicos y las memorias explicativas de la colección MAGNA (Mapa Geológico Nacional a escala 1:50.000) editada por el Instituto Geológico y Minero de España. El profesor decidirá el grado de "inspiración" que le pide al estudiante, puede ser un trabajo a modo de calco del mapa original, o bien, puede consistir en crear una imagen completamente nueva a partir de una referencia original (esta opción sería la deseable en niveles educativos universitarios). En todo momento debe estar presente una idea más, no comentada hasta ahora; se entiende que presentamos un modelo para aprender a interpretar un mapa geológico partiendo de la idea que la mejor forma de aprender es hacer uno mismo ese mapa geológico, y, en consecuencia, es aceptable la idea para

un marco académico, donde el objetivo es que el profesor enseñe una técnica y el estudiante aprenda. Creemos oportuno apuntar una reflexión de orden ético: también debemos respetar el valor de las ideas expuestas en la bibliografía consultada y, por tanto, en el mapa geológico que se crea debe hacerse constar que es un trabajo basado en las ideas de otros geólogos.

El resultado final es el diseño de otra idea, pero esa idea es ahora la que el estudiante ha querido plasmar –con el asesoramiento de su profesor-. En este sentido, la experiencia nos dice que cuando se observa un mapa geológico, se reproduce aquello que has observado con la idea de crear algo nuevo y el resultado final es el aprendizaje. Los modelos 3-D en los distintos planteamientos que aquí hacemos son ejemplos tangibles de las ideas que pueden representarse en un mapa geológico cuando se estudian las trazas cartográficas. Entendemos por tanto que son un complemento necesario para educar la visión espacial, porque permiten mostrar de manera clara las ideas fundamentales que se usan como principios básicos de la cartografía geológica.

**NOTA:** *Este trabajo contiene, como material complementario, 14 láminas de mapas geológicos y recortables. En la página web de la revista, junto al pdf del artículo, se puede descargar, libre y gratuitamente, el fichero pdf con este material.*

# **Agradecimientos**

Este manuscrito está dedicado a todos los profesores que participaron de estas ideas y el debate de las mismas durante el desarrollo del taller "De la Cartografía Geológica a la Tectónica Global: diseño de modelos 2-D y 3-D en papel" presentado en el marco del XVII Simposio de Enseñanza de la Geología, celebrado en Huelva. Agradecemos los comentarios críticos de los revisores anónimos, sin duda, ellos supieron advertir las deficiencias del manuscrito original. Y desde la más respetuosa discrepancia con los revisores los autores nos reafirmamos en la idea y el concepto mismo del "arte de cartografiar", pero ése es otro debate. Finalmente, agradecemos a Carlos Fernández Rodríguez su tiempo y disposición para intercambiar de impresiones sobre esta temática.

### **BIBLIOGRAFÍA**

Bennison, G.M. y Moseley, K.A. (1997). *An Introduction to Geological Structures Maps*. John

Wiley & Sons. New York.

Blázquez, M.J., Carrillo, L., Gracia, J.J. y Valenzuela, R. (1994). Trabajar con mapas. *Enseñanza de las Ciencias de la Tierra*, 2.1, 260-267.

Bolton, T. (1989). *Geological Maps. Their Solution and Interpretation*. Cambridge University Press.

Bosch Montoro, A., Camacho, M. A., García-Navarro, E. y Alonso Chaves, F. M. (2006). Características geotécnicas de los suelos en la ciudad de Huelva: parámetros de identificación y ensayos de consolidación*. Geogaceta*, 39, 79-82.

Boulter, C. A. (1989). *Four Dimensional Analysis of Geological Maps. Techniques of Interpretation*. John Wiley & Sons. Chichester.

Camacho, M. A., Alonso Chaves, F. M. y Torres, M. (1997). Sismicidad histórica y reciente en Huelva: el terremoto del 1-11-1755. *Cuaternario Ibérico*, 127-131.

Civis, J., Sierro, F., González, J., Flores, J., Andrés, I., Porta, J. y Valle, M. (1987). *El Neógeno marino de la Provincia de Huelva: Antecedentes y definición de las unidades litoestratigráficas*. En: *Paleontología del Neógeno de Huelva, SO Cuenca del Guadalquivir* (Ed.: J. Civis). Univ. Salamanca, 9-23.

De Torres Pérez-Hidalgo, T. (1975). *Mapa geológico y memoria explicativa del Mapa Geológico de España 1:50.000*, Hoja 999 (Huelva-Los Caños). IGME. Madrid.

Duque Macías, J. (1998). Problemas de Geología Estructural para la Geología del Bachillerato: un acercamiento cuantitativo a los mapas geológicos. *Enseñanza de las Ciencias de la Tierra*, 6.2, 162-171.

Duque Macías, J. (2008). Brújulas, Nortes y Mapas (Taller). *Enseñanza de las Ciencias de la Tierra*, 16.1, 23-34.

Fernández Martínez E. M. y López Alcántara A. (2004). *Del papel a la montaña. Introducción a las prácticas de cartografía geológica*. Universidad de León.

García Navarro E., Camacho M. A., Morales J. A. y Alonso-Chaves, F. M. (2011). Análisis de estabilidad en taludes arenosos: Precipitaciones y deslizamientos en los "Cabezos" de Huelva. *Revista de la Sociedad Geológica de España*, 24 (1-2), 93-107.

Hernández Guarch, J. y Montero López, A. (1995). Utilización de mapas geológicos: actividades en 4° curso de enseñanza secundaria. *Enseñanza de las Ciencias de la Tierra*, 3.1, 46-50.

Ramón-Lluch, R. y Martínez-Torres, L.M. (1.993). *Introducción a la Cartografía Geológica*. Servicio editorial Universidad del País Vasco. Bilbao.

Mayoral, E. y Pendón, J. G. (1986). Icnofacies y sedimentación en zona costera, Plioceno superior (?), litoral de Huelva. *Acta Geologica Hispanica*, 21-22, 507-513.

Morales, J. A., Borrego, J., San Miguel, E. G., López-González, N. y Carro, B. (2008). Sedimentary record of recent tsunamis in the Huelva Estuary (southwestern Spain). *Quaternary Sci. Rev*., 27, 734–746.

Obrador, A. (1993). Orientaciones didácticas para la enseñanza del mapa geológico. *Enseñanza de las Ciencias de la Tierra*, 1.3, 187-195.

Oms, O., Vicens, E., Obrador, A. (2002). Introducción al mapa geológico (1): Topografía y fundamentos. *Monografías de Enseñanza de las Ciencias de la Tierra*. Serie Cuadernos Didácticos 2. AEPECT.

Redondo, C. y Mellado, V. (1997). Los mapas conceptuales en la formación inicial de maestros en la enseñanza de las Ciencias de la Tierra. *Enseñanza de las Ciencias de la Tierra*, 5.3, 211-218.

Platt J. I. (1.985). *A series of elementary exercices upon geological maps*. George Allen and Unwin (London).

Sierro, F.J. (1984). *Foraminíferos Planctónicos y Bioestratigrafía del Mioceno superior-Plioceno del Borde Occidental de la Cuenca del Guadalquivir (S.O. de España)*. Tesis Doctoral, Univ. Salamanca, 391 p.

Weijermars, R. (1997). *Structural Geology and Map Interpretation*. Alboran Sci. Pub. Amsterdam. n

*Fecha de recepción del original: 24/01/2013 Fecha de aceptación definitiva: 28 /03/2013*